WindowsXP PDF

https://www.100test.com/kao\_ti2020/221/2021\_2022\_\_E8\_BD\_BB\_ E6\_9D\_BE\_E9\_85\_8D\_E7\_c100\_221337.htm Shared Documents Windows XP

**Shared Documents** 

HKEY\_LOCAL\_MACHINE SOFTWARE Microsoft Windows CurrentVersion Explorer My Computer NameSpace DelegateFolders  ${59031a47-372-44a7-89c5-5595f66b30e}$ **Shared Documents** 

" " Windows XP "Comments"

"Comments"

"Comments"

My Computer HKEY\_CURRENT\_USER Control Panel Desktop LameButtonEnabled "Comments"

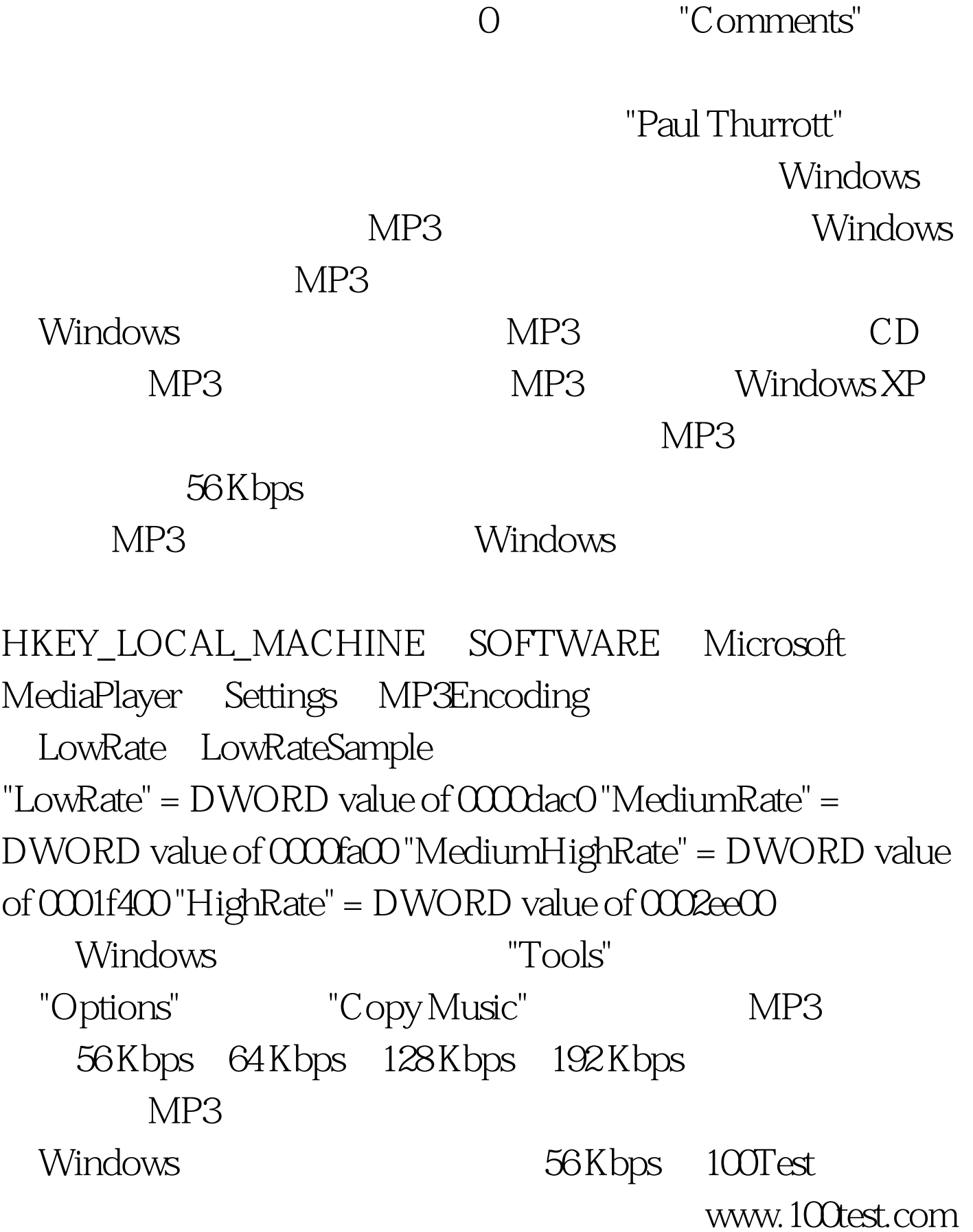